#### PATVIRTINTA

Valstybinio socialinio draudimo fondo valdybos prie Socialinės apsaugos ir darbo ministerijos direktoriaus 2010 m. birželio 4 d. įsakymu Nr. V-243 (Valstybinio socialinio draudimo fondo valdybos prie Socialinės apsaugos ir darbo ministerijos direktoriaus 2017 m. birželio 6 d. įsakymo Nr. V-282 redakcija)

#### **ELEKTRONINIO PRAŠYMO DĖL APDRAUSTŲJŲ VALSTYBINIU SOCIALINIU DRAUDIMU DUOMENŲ TIKSLINIMO PT FORMOS DUOMENŲ STRUKTŪROS APRAŠAS (VERSIJA 12)**

#### **I. FFDATA STRUKTŪROS APRAŠYMAS**

#### **1. FFData formato paskirtis**

Elektroninio prašymo duomenys aprašomi FFData formatu XML struktūroje. FFData byla turi atitikti W3C XML 1.0 standartą. FFData bylos koduotė – UTF-8. Vienoje FFData byloje saugomi vieno elektroninio prašymo duomenys.

#### **2. FFData bylos struktūra**

FFData

Form DocumentPages Group ListPages ListPage Pages Page Fields Field

#### **2.1 Žymė FFData**

Šakninė privaloma antraštinė FFData formato žymė, nurodanti duomenų struktūros pradžią (kiekis struktūroje – 1)

Jai priklausančios žymės:

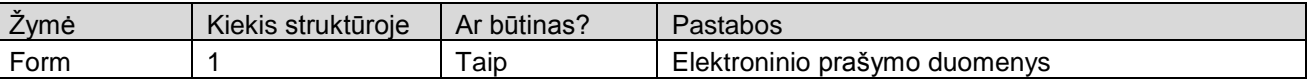

Žymės atributai:

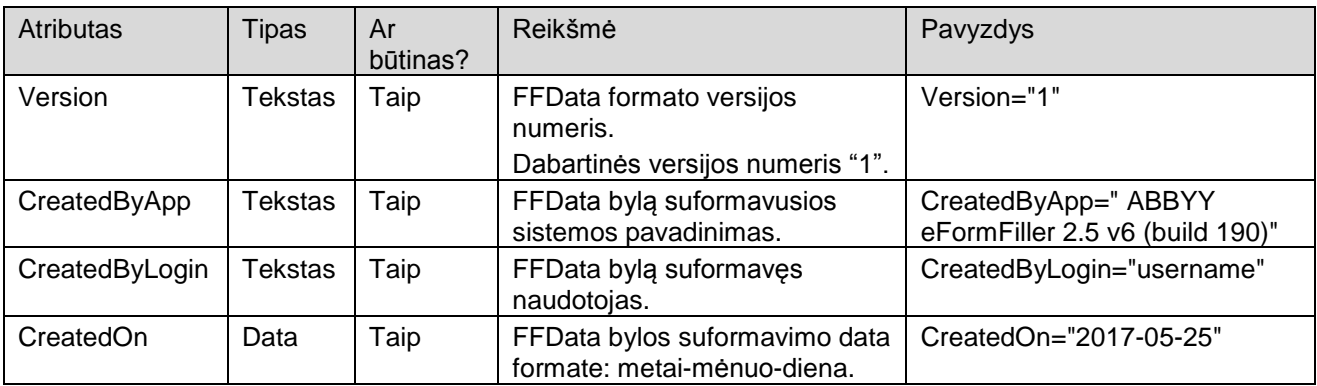

#### Žymės pavyzdys:

```
<FFData Version="1" CreatedByApp="ABBYY eFormFiller 2.5 v6 (build 190)" 
CreatedByLogin="username" CreatedOn="2017-05-25">
```
#### **2.2 Žymė Form**

Elektroninio prašymo duomenų žymė

Jai priklausančios žymės:

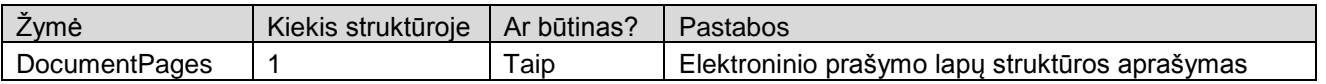

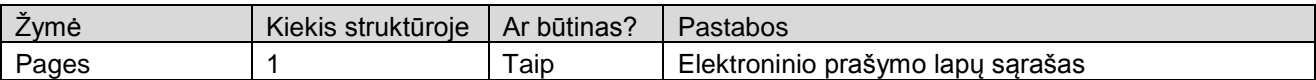

#### Žymės atributai:

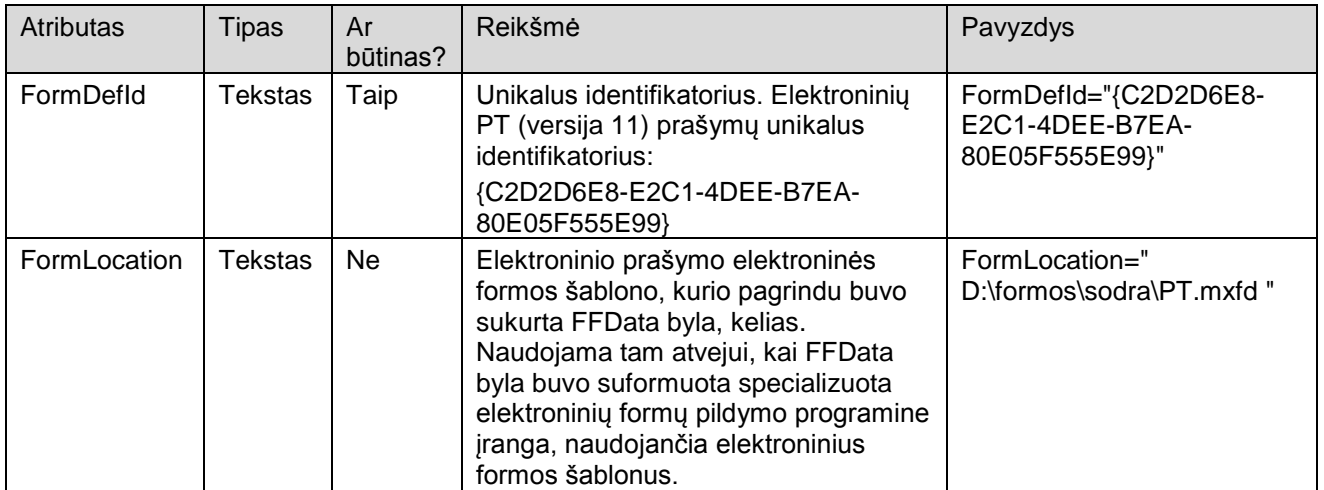

## Žymės pavyzdys:

```
<Form FormDefId="{C2D2D6E8-E2C1-4DEE-B7EA-80E05F555E99}" FormLocation="">
  <DocumentPages>
```

```
...
  </DocumentPages>
  <Pages>
    ...
  </Pages>
</Form>
```
#### **2.3 Žymė DocumentPages**

Elektroninio prašymo lapų struktūros aprašymo žymė

Jai priklausančios žymės:

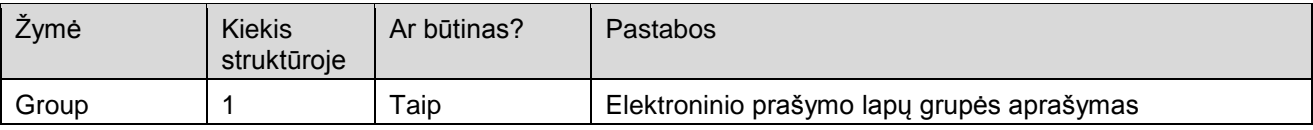

Elektroniniame PT (versija 12) prašyme naudojamos DocumentPages žymės pavyzdys:

```
<DocumentPages>
  <Group Name="Forma">
    <ListPages>
       <ListPage>PT</ListPage>
    </ListPages>
    <Group Name="Tęsinys">
       <ListPages>
         <ListPage>PT-1-SD</ListPage>
       </ListPages>
    </Group>
    ...
  </Group>
</DocumentPages>
```
#### **2.4 Žymė Group**

Elektroninio prašymo lapų grupės aprašymo žymė

Jai priklausančios žymės:

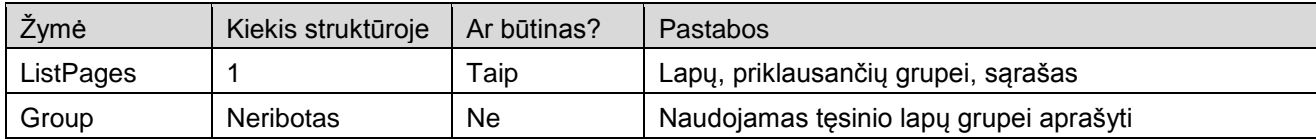

#### Žymės atributai:

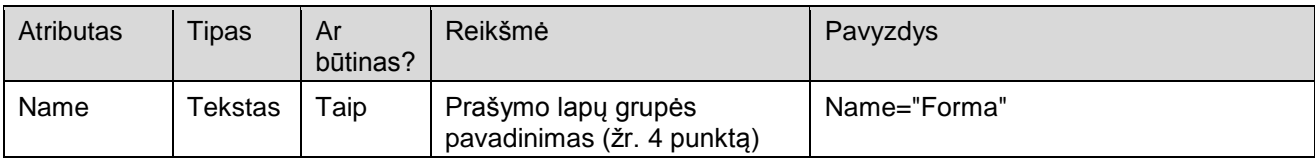

## Žymės pavyzdys:

```
<Group Name="Forma">
  <ListPages>
    <ListPage>PT</ListPage>
  </ListPages>
</Group>
```
## **2.5 Žymė ListPages**

Lapų, priklausančių grupei, sąrašo žymė

Jai priklausančios žymės:

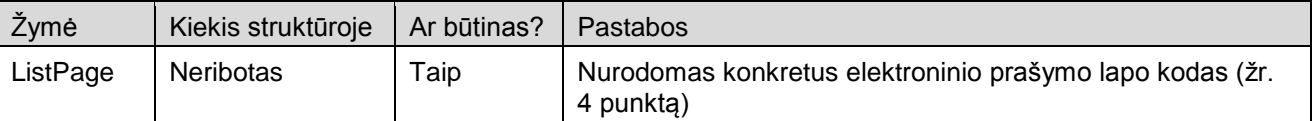

Žymės pavyzdys:

```
<ListPages>
  <ListPage>PT</ListPage>
</ListPages>
```
## **2.6 Žymė ListPage**

Konkretaus elektroninio prašymo lapo kodo žymė (žr. 4 punktą)

Žymės pavyzdys:

<ListPage>PT</ListPage>

## **2.7 Žymė Pages**

Elektroninio prašymo lapų sąrašo žymė

Jai priklausančios žymės:

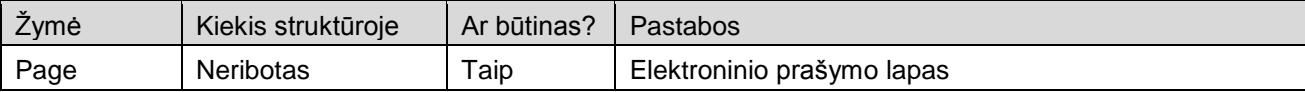

Žymės atributai:

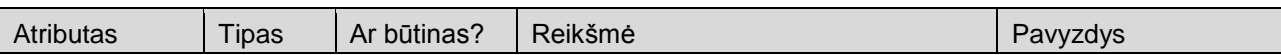

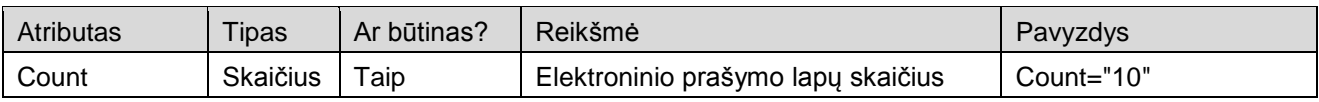

Žymės pavyzdys:

```
<Pages Count="10">
...
</Pages>
```
## **2.8 Žymė Page**

Elektroninio prašymo lapo žymė

Jai priklausančios žymės:

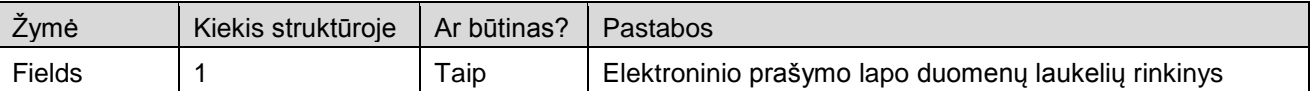

#### Žymės atributai:

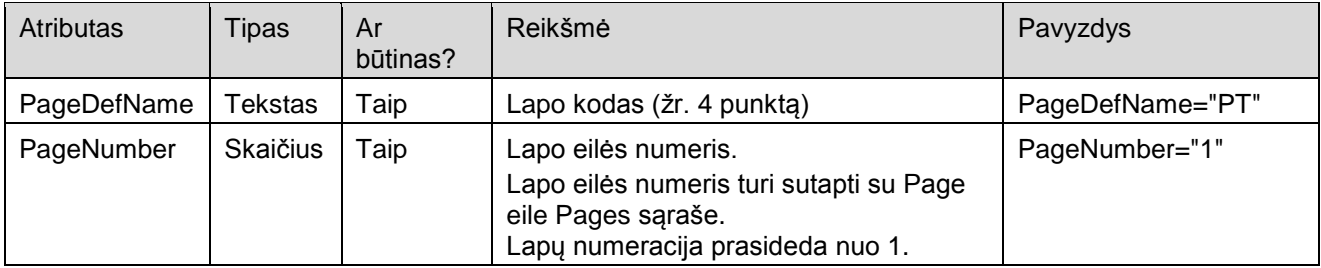

## Žymės pavyzdys:

<Page PageDefName="PT" PageNumber="1">

... </Page>

## **2.9 Žymė Fields**

Elektroninio prašymo lapo duomenų laukelių rinkinio žymė

Fields rinkinyje turi būti visi laukeliai, apibrėžti PT prašymo formoje (ir formos prieduose). Field žymių eilės tvarka rinkinyje nėra svarbi.

Jai priklausančios žymės:

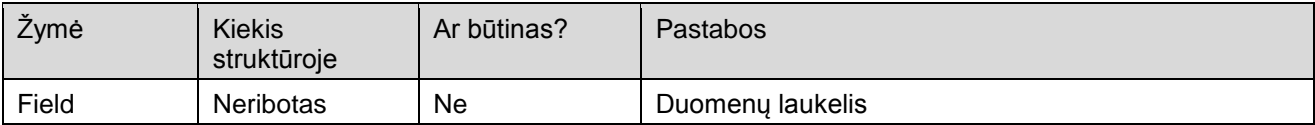

Žymės atributai:

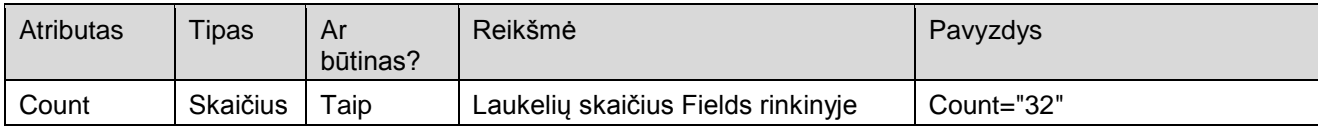

Žymės pavyzdys:

```
<Fields Count="32">
...
</Fields>
```
## **2.10 Žymė Field**

Duomenų laukelio žymė

Žymės atributai:

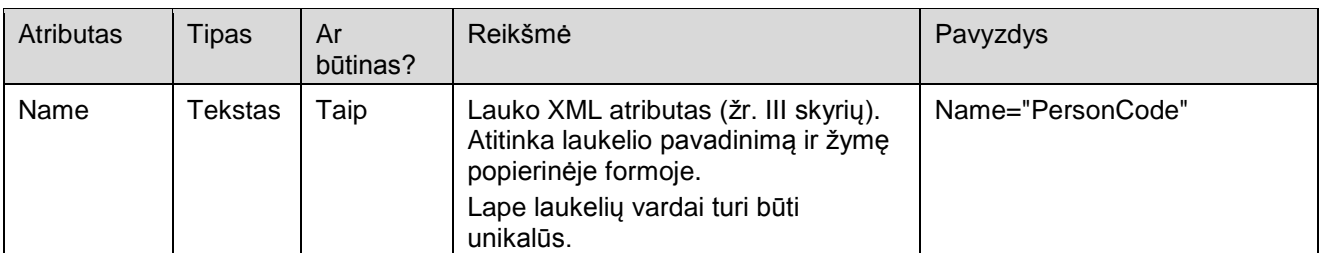

#### Žymės pavyzdys:

<Field Name="PersonCode">57701011234</Field>

Galimų reikšmių tipų formatai:

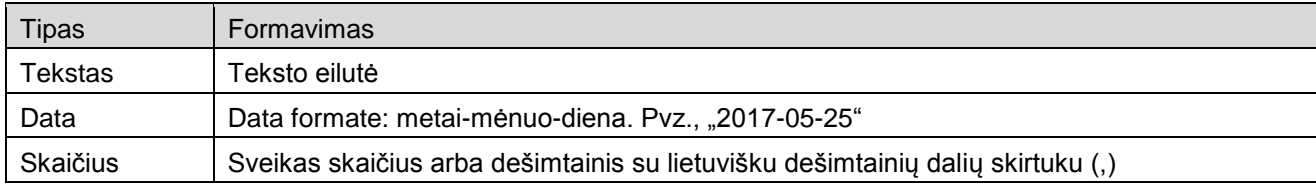

## **II. IŠSAMI ELEKTRONINIO PT PRAŠYMO FORMOS DUOMENŲ XML STRUKTŪRA**

#### **3. Išsamios elektroninio PT prašymo formos duomenų XML struktūros pavyzdys**

```
<?xml version="1.0" encoding="UTF-8"?>
<FFData Version="1" CreatedByApp="ABBYY eFormFiller 2.5 v6 (build 190)" 
CreatedByLogin="user1" CreatedOn="2017-05-25">
  <Form FormDefId="{C2D2D6E8-E2C1-4DEE-B7EA-80E05F555E99}" 
FormLocation="c:\documents and settings\user\desktop\pt.mxfd">
     <DocumentPages>
       <Group Name="Forma">
         <ListPages>
            <ListPage>PT</ListPage>
         </ListPages>
         <Group Name="Priedas PT-1-SD">
            <ListPages>
              <ListPage>PT-1-SD</ListPage>
            </ListPages>
         </Group>
         <Group Name="Priedas PT-2-SD">
            <ListPages>
              <ListPage>PT-2-SD</ListPage>
            </ListPages>
         </Group>
         <Group Name="Priedas PT-9-SD">
            <ListPages>
              <ListPage>PT-9-SD</ListPage>
            </ListPages>
         </Group>
         <Group Name="Priedas PT-12-SD">
            <ListPages>
              <ListPage>PT-12-SD</ListPage>
            </ListPages>
         </Group>
         <Group Name="Priedas PT-13-SD">
```

```
<ListPages>
         <ListPage>PT-13-SD</ListPage>
       </ListPages>
    </Group>
    <Group Name="Priedas PT-SAM3SD">
       <ListPages>
         <ListPage>PT-SAM3SD</ListPage>
       </ListPages>
    </Group>
    <Group Name="Priedas PT-SAM3SDP">
       <ListPages>
         <ListPage>PT-SAM3SDP</ListPage>
       </ListPages>
    </Group>
    <Group Name="Priedas PT-NP-SD">
       <ListPages>
         <ListPage>PT-NP-SD</ListPage>
       </ListPages>
    </Group>
    <Group Name="Priedas PT-SAM3SD-M">
       <ListPages>
         <ListPage>PT-SAM3SD-M</ListPage>
       </ListPages>
    </Group>
  </Group>
</DocumentPages>
<Pages Count="10">
  <Page PageDefName="PT" PageNumber="1">
    <Fields Count="19">
       <Field Name="PageNumber">1</Field>
       <Field Name="PageTotal">10</Field>
       <Field Name="InsurerName"></Field>
       <Field Name="InsurerCode"></Field>
       <Field Name="JuridicalPersonCode"></Field>
       <Field Name="InsurerPhone"></Field>
       <Field Name="InsurerAddress"></Field>
       <Field Name="DocDate">2017-05-25</Field>
       <Field Name="DocNumber"></Field>
       <Field Name="PTFormCode"></Field>
       <Field Name="ReasonText_1"></Field>
       <Field Name="InsIncomeSumDiff"></Field>
       <Field Name="PaymentSumDiff"></Field>
       <Field Name="ManagerJobPosition"></Field>
       <Field Name="ManagerFullName"></Field>
       <Field Name="PreparatorDetails"></Field>
       <Field Name="FormCode">PT</Field>
       <Field Name="FormVersion">12</Field>
       <Field Name="ReasonCode_1"></Field>
    </Fields>
  </Page>
  <Page PageDefName="PT-1-SD" PageNumber="2">
    <Fields Count="36">
       <Field Name="InsurerCode"></Field>
       <Field Name="PageNumber">2</Field>
       <Field Name="PageTotal">10</Field>
       <Field Name="FormCode">PT-1-SD</Field>
       <Field Name="FormVersion">12</Field>
       <Field Name="DocDate">2017-05-25</Field>
       <Field Name="DocNumber"></Field>
       <Field Name="RevisedCycleYear"></Field>
       <Field Name="RevisedCycleMonth"></Field>
       <Field Name="PersonFullName_1"></Field>
       <Field Name="PersonCode_1"></Field>
       <Field Name="InsuranceSeries_1"></Field>
       <Field Name="InsuranceNumber_1"></Field>
```
<Field Name="InsuranceStartDate\_1"></Field> <Field Name="PersonProfession\_1\_1"></Field> <Field Name="PersonProfession\_2\_1"></Field> <Field Name="PersonProfession\_3\_1"></Field> <Field Name="PersonProfession\_4\_1"></Field> <Field Name="ReasonCode\_1"></Field> <Field Name="ReasonText\_1"></Field> <Field Name="ReasonDetCode\_1"></Field> <Field Name="ReasonDetText\_1"></Field> <Field Name="InsuranceStartDate\_2"></Field> <Field Name="PersonProfession\_1\_2"></Field> <Field Name="PersonProfession\_2\_2"></Field> <Field Name="PersonProfession\_3\_2"></Field> <Field Name="PersonProfession\_4\_2"></Field> <Field Name="ReasonCode\_2"></Field> <Field Name="ReasonText\_2"></Field> <Field Name="ReasonDetCode\_2"></Field> <Field Name="ReasonDetText\_2"></Field> <Field Name="ReasonDetTypeText\_2"></Field> <Field Name="ReasonDetTypeCode\_2"></Field> <Field Name="ReasonDetTypeText\_1"></Field> <Field Name="ReasonDetTypeCode\_1"></Field> <Field Name="PTActionGroup">-1</Field> </Fields> </Page> <Page PageDefName="PT-2-SD" PageNumber="3"> <Fields Count="38"> <Field Name="PageNumber">3</Field> <Field Name="PageTotal">10</Field> <Field Name="InsurerCode"></Field> <Field Name="DocDate">2017-05-25</Field> <Field Name="DocNumber"></Field> <Field Name="RevisedCycleYear"></Field> <Field Name="RevisedCycleMonth"></Field> <Field Name="PersonFullName\_1"></Field> <Field Name="PersonCode\_1"></Field> <Field Name="InsuranceSeries\_1"></Field> <Field Name="InsuranceNumber\_1"></Field> <Field Name="InsuranceEndDate\_1"></Field> <Field Name="InsIncomeSum\_1"></Field> <Field Name="PaymentSum\_1"></Field> <Field Name="ReasonCode\_1"></Field> <Field Name="ReasonText\_1"></Field> <Field Name="ReasonDetCode\_1"></Field> <Field Name="ReasonDetText\_1"></Field> <Field Name="LawActArticle\_1"></Field> <Field Name="LawActPart\_1"></Field> <Field Name="LawActSubsection\_1"></Field> <Field Name="InsuranceEndDate\_2"></Field> <Field Name="InsIncomeSum\_2"></Field> <Field Name="PaymentSum\_2"></Field> <Field Name="ReasonCode\_2"></Field> <Field Name="ReasonText\_2"></Field> <Field Name="ReasonDetCode\_2"></Field> <Field Name="ReasonDetText\_2"></Field> <Field Name="LawActArticle\_2"></Field> <Field Name="LawActPart\_2"></Field> <Field Name="LawActSubsection\_2"></Field> <Field Name="FormCode">PT-2-SD</Field> <Field Name="FormVersion">12</Field> <Field Name="Currency\_1"></Field> <Field Name="Currency\_2"></Field> <Field Name="CompensatedMonthsCount\_1"></Field> <Field Name="CompensatedMonthsCount\_2"></Field> <Field Name="PTActionGroup">-1</Field>

```
</Fields>
</Page>
<Page PageDefName="PT-9-SD" PageNumber="4">
  <Fields Count="28">
    <Field Name="PageNumber">4</Field>
    <Field Name="PageTotal">10</Field>
    <Field Name="InsurerCode"></Field>
    <Field Name="DocDate">2017-05-25</Field>
    <Field Name="DocNumber"></Field>
    <Field Name="RevisedCycleYear"></Field>
    <Field Name="RevisedCycleMonth"></Field>
    <Field Name="PersonFullName_1"></Field>
    <Field Name="PersonCode_1"></Field>
    <Field Name="InsuranceSeries_1"></Field>
    <Field Name="InsuranceNumber_1"></Field>
    <Field Name="HolidayStartDate_1"></Field>
    <Field Name="HolidayEndDate_1"></Field>
    <Field Name="HolidayCancelDate_1"></Field>
    <Field Name="ChildBirthDate_1"></Field>
    <Field Name="ChildPersonCode_1"></Field>
    <Field Name="HolidayStartDate_2"></Field>
    <Field Name="HolidayEndDate_2"></Field>
    <Field Name="HolidayCancelDate_2"></Field>
    <Field Name="ChildBirthDate_2"></Field>
    <Field Name="ChildPersonCode_2"></Field>
    <Field Name="FormCode">PT-9-SD</Field>
    <Field Name="FormVersion">12</Field>
    <Field Name="ReasonText_1"></Field>
    <Field Name="ReasonCode_1"></Field>
    <Field Name="ReasonText_2"></Field>
    <Field Name="ReasonCode_2"></Field>
    <Field Name="PTActionGroup">-1</Field>
  </Fields>
</Page>
<Page PageDefName="PT-12-SD" PageNumber="5">
  <Fields Count="22">
    <Field Name="PageNumber">5</Field>
    <Field Name="PageTotal">10</Field>
    <Field Name="InsurerCode"></Field>
    <Field Name="DocDate">2017-05-25</Field>
    <Field Name="DocNumber"></Field>
    <Field Name="RevisedCycleYear"></Field>
    <Field Name="RevisedCycleMonth"></Field>
    <Field Name="PersonFullName_1"></Field>
    <Field Name="PersonCode_1"></Field>
    <Field Name="InsuranceSeries_1"></Field>
    <Field Name="InsuranceNumber_1"></Field>
    <Field Name="InsuranceSuspendStart_1"></Field>
    <Field Name="InsuranceSuspendEnd_1"></Field>
    <Field Name="ReasonCode_1"></Field>
    <Field Name="ReasonText_1"></Field>
    <Field Name="InsuranceSuspendStart_2"></Field>
    <Field Name="InsuranceSuspendEnd_2"></Field>
    <Field Name="ReasonCode_2"></Field>
    <Field Name="ReasonText_2"></Field>
    <Field Name="FormCode">PT-12-SD</Field>
    <Field Name="FormVersion">12</Field>
    <Field Name="PTActionGroup">-1</Field>
  </Fields>
</Page>
<Page PageDefName="PT-13-SD" PageNumber="6">
  <Fields Count="26">
    <Field Name="PageNumber">6</Field>
    <Field Name="PageTotal">10</Field>
    <Field Name="InsurerCode"></Field>
```

```
<Field Name="DocDate">2017-05-25</Field>
    <Field Name="DocNumber"></Field>
    <Field Name="RevisedCycleYear"></Field>
    <Field Name="RevisedCycleMonth"></Field>
    <Field Name="PersonFullName_1"></Field>
    <Field Name="PersonCode_1"></Field>
    <Field Name="InsuranceSeries_1"></Field>
    <Field Name="InsuranceNumber_1"></Field>
    <Field Name="InsuranceStartDate_1"></Field>
    <Field Name="InsIncomeSum_1"></Field>
    <Field Name="PaymentSum_1"></Field>
    <Field Name="ReasonCode_1"></Field>
    <Field Name="ReasonText_1"></Field>
    <Field Name="InsuranceStartDate_2"></Field>
    <Field Name="InsIncomeSum_2"></Field>
    <Field Name="PaymentSum_2"></Field>
    <Field Name="ReasonCode_2"></Field>
    <Field Name="ReasonText_2"></Field>
    <Field Name="FormCode">PT-13-SD</Field>
    <Field Name="FormVersion">12</Field>
    <Field Name="Currency_1"></Field>
    <Field Name="Currency_2"></Field>
    <Field Name="PTActionGroup">-1</Field>
  </Fields>
</Page>
<Page PageDefName="PT-SAM3SD" PageNumber="7">
  <Fields Count="21">
    <Field Name="PageNumber">7</Field>
    <Field Name="PageTotal">10</Field>
    <Field Name="InsurerCode"></Field>
    <Field Name="DocDate">2017-05-25</Field>
    <Field Name="DocNumber"></Field>
    <Field Name="RevisedCycleYear"></Field>
    <Field Name="RevisedCycleQuarter"></Field>
    <Field Name="RevisedCycleMonth"></Field>
    <Field Name="PersonFullName_1"></Field>
    <Field Name="PersonCode_1"></Field>
    <Field Name="InsuranceSeries_1"></Field>
    <Field Name="InsuranceNumber_1"></Field>
    <Field Name="InsIncomeSum_1"></Field>
    <Field Name="PaymentSum_1"></Field>
    <Field Name="InsIncomeSum_2"></Field>
    <Field Name="PaymentSum_2"></Field>
    <Field Name="FormCode">PT-SAM3SD</Field>
    <Field Name="FormVersion">12</Field>
    <Field Name="Currency_1"></Field>
    <Field Name="Currency_2"></Field>
    <Field Name="PTActionGroup">-1</Field>
  </Fields>
</Page>
<Page PageDefName="PT-SAM3SDP" PageNumber="8">
  <Fields Count="29">
    <Field Name="PageNumber">8</Field>
    <Field Name="PageTotal">10</Field>
    <Field Name="InsurerCode"></Field>
    <Field Name="DocDate">2017-05-25</Field>
    <Field Name="DocNumber"></Field>
    <Field Name="RevisedCycleYear"></Field>
    <Field Name="RevisedCycleQuarter"></Field>
    <Field Name="RevisedCycleMonth"></Field>
    <Field Name="PersonFullName_1"></Field>
    <Field Name="PersonCode_1"></Field>
    <Field Name="InsuranceSeries_1"></Field>
    <Field Name="InsuranceNumber_1"></Field>
    <Field Name="PeriodStartDate_1"></Field>
```

```
<Field Name="PeriodEndDate_1"></Field>
    <Field Name="InsIncomeSum_1"></Field>
    <Field Name="PaymentSum_1"></Field>
    <Field Name="ReasonCode_1"></Field>
    <Field Name="ReasonText_1"></Field>
    <Field Name="PeriodStartDate_2"></Field>
    <Field Name="PeriodEndDate_2"></Field>
    <Field Name="InsIncomeSum_2"></Field>
    <Field Name="PaymentSum_2"></Field>
    <Field Name="ReasonCode_2"></Field>
    <Field Name="ReasonText_2"></Field>
    <Field Name="FormCode">PT-SAM3SDP</Field>
    <Field Name="FormVersion">12</Field>
    <Field Name="Currency_1"></Field>
    <Field Name="Currency_2"></Field>
    <Field Name="PTActionGroup">-1</Field>
  </Fields>
</Page>
<Page PageDefName="PT-NP-SD" PageNumber="9">
  <Fields Count="79">
    <Field Name="PageNumber">9</Field>
    <Field Name="PageTotal">10</Field>
    <Field Name="FormCode">PT-NP-SD</Field>
    <Field Name="FormVersion">12</Field>
    <Field Name="InsurerCode"></Field>
    <Field Name="DocDate">2017-05-25</Field>
    <Field Name="DocNumber"></Field>
    <Field Name="RevisedCycleYear"></Field>
    <Field Name="RevisedCycleMonth"></Field>
    <Field Name="PersonCode_1"></Field>
    <Field Name="InsuranceSeries_1"></Field>
    <Field Name="InsuranceNumber_1"></Field>
    <Field Name="PersonFirstName_1"></Field>
    <Field Name="PersonLastName_1"></Field>
    <Field Name="A5_Series_1"></Field>
    <Field Name="A5_Number_1"></Field>
    <Field Name="A5_Series_4"></Field>
    <Field Name="A5_Number_4"></Field>
    <Field Name="A6_Start_1"></Field>
    \overline{\text{Field Name}} = \text{"A7} End 1 \overline{\text{"B3}]}<Field Name="A5_Series_2"></Field>
    <Field Name="A5_Number_2"></Field>
    <Field Name="A5_Series_5"></Field>
    <Field Name="A5_Number_5"></Field>
    <Field Name="A5_Series_3"></Field>
    <Field Name="A5_Number_3"></Field>
    <Field Name="A5_Series_6"></Field>
    <Field Name="A5_Number_6"></Field>
    <Field Name="A8_Series_1"></Field>
    <Field Name="A8_Number_1"></Field>
    <Field Name="A8_Series_2"></Field>
    <Field Name="A8_Number_2"></Field>
    <Field Name="A9_Start_1"></Field>
    \overline{\text{Field Name}} = "A10 End \overline{1}"></Field>
    <Field Name="B11_Start_1"></Field>
    <Field Name="B12_End_1"></Field>
    <Field Name="B21_Start_1"></Field>
    <Field Name="B31_Start_1"></Field>
    <Field Name="B32_End_1"></Field>
    <Field Name="B41_Start_1"></Field>
    <Field Name="B42_End_1"></Field>
    <Field Name="B51_PaymentSum_1"></Field>
    <Field Name="Currency_1"></Field>
    <Field Name="ReasonCode_1"></Field>
    <Field Name="ReasonText_1"></Field>
```

```
<Field Name="A5_Series_7"></Field>
     <Field Name="A5_Number_7"></Field>
     <Field Name="A5_Series_10"></Field>
     <Field Name="A5_Number_10"></Field>
     <Field Name="A6_Start_2"></Field>
     \overline{\text{Field Name}} = \text{"A7} End 2\overline{\text{"x}}>>\text{/Field}<Field Name="A5_Series_8"></Field>
     <Field Name="A5_Number_8"></Field>
     <Field Name="A5_Series_11"></Field>
     <Field Name="A5_Number_11"></Field>
     <Field Name="A5_Series_9"></Field>
     <Field Name="A5_Number_9"></Field>
     <Field Name="A5_Series_12"></Field>
    <Field Name="A5_Number_12"></Field>
    <Field Name="A8_Series_3"></Field>
    <Field Name="A8_Number_3"></Field>
    <Field Name="A8_Series_4"></Field>
    <Field Name="A8_Number_4"></Field>
    <Field Name="A9_Start_2"></Field>
    \overline{\text{Field Name}} = "A10 End \overline{2"}\times\overline{\text{Field}}<Field Name="B11_Start_2"></Field>
    <Field Name="B12_End_2"></Field>
    <Field Name="B21_Start_2"></Field>
    <Field Name="B31_Start_2"></Field>
    <Field Name="B32_End_2"></Field>
    <Field Name="B41_Start_2"></Field>
    \overline{\text{Field Name}} = "B42 \text{ End } 2\text{ } ">>\text{/Field}><Field Name="B51_PaymentSum_2"></Field>
    <Field Name="Currency_2"></Field>
    <Field Name="ReasonCode_2"></Field>
    <Field Name="ReasonText_2"></Field>
     <Field Name="PTActionGroup">-1</Field>
     <Field Name="J_group_1">-1</Field>
     <Field Name="J_group_2">-1</Field>
  </Fields>
</Page>
<Page PageDefName="PT-SAM3SD-M" PageNumber="10">
  <Fields Count="83">
     <Field Name="PTAction1">0</Field>
     <Field Name="PersonCode_1"></Field>
     <Field Name="InsuranceSeries_1"></Field>
     <Field Name="InsuranceNumber_1"></Field>
     <Field Name="RevisedCycleYear"></Field>
     <Field Name="TaxRate_1"></Field>
     <Field Name="Currency_1"></Field>
     <Field Name="PersonFullName_1"></Field>
     <Field Name="RevisedCycleMonth_1_1"></Field>
     <Field Name="RevisedCycleQuarter_1_1"></Field>
     <Field Name="InsIncomeSum_1_1"></Field>
     <Field Name="PaymentSum_1_1"></Field>
     <Field Name="InsIncomeSum_1_2"></Field>
     <Field Name="PaymentSum_1_2"></Field>
     <Field Name="RevisedCycleMonth_2_1"></Field>
     <Field Name="RevisedCycleQuarter_2_1"></Field>
     <Field Name="InsIncomeSum_2_1"></Field>
     <Field Name="PaymentSum_2_1"></Field>
     <Field Name="InsIncomeSum_2_2"></Field>
     <Field Name="PaymentSum_2_2"></Field>
     <Field Name="RevisedCycleMonth_3_1"></Field>
    <Field Name="RevisedCycleQuarter_3_1"></Field>
     <Field Name="InsIncomeSum_3_1"></Field>
     <Field Name="PaymentSum_3_1"></Field>
     <Field Name="InsIncomeSum_3_2"></Field>
     <Field Name="PaymentSum_3_2"></Field>
     <Field Name="RevisedCycleMonth_4_1"></Field>
```
<Field Name="RevisedCycleQuarter\_4\_1"></Field> <Field Name="InsIncomeSum\_4\_1"></Field> <Field Name="PaymentSum\_4\_1"></Field> <Field Name="InsIncomeSum\_4\_2"></Field> <Field Name="PaymentSum\_4\_2"></Field> <Field Name="RevisedCycleMonth\_5\_1"></Field> <Field Name="InsIncomeSum\_5\_1"></Field> <Field Name="PaymentSum\_5\_1"></Field> <Field Name="InsIncomeSum\_5\_2"></Field> <Field Name="PaymentSum\_5\_2"></Field> <Field Name="RevisedCycleMonth\_6\_1"></Field> <Field Name="InsIncomeSum\_6\_1"></Field> <Field Name="PaymentSum\_6\_1"></Field> <Field Name="InsIncomeSum\_6\_2"></Field> <Field Name="PaymentSum\_6\_2"></Field> <Field Name="RevisedCycleMonth\_7\_1"></Field> <Field Name="InsIncomeSum\_7\_1"></Field> <Field Name="PaymentSum\_7\_1"></Field> <Field Name="InsIncomeSum\_7\_2"></Field> <Field Name="PaymentSum\_7\_2"></Field> <Field Name="RevisedCycleMonth\_8\_1"></Field> <Field Name="InsIncomeSum\_8\_1"></Field> <Field Name="PaymentSum\_8\_1"></Field> <Field Name="InsIncomeSum\_8\_2"></Field> <Field Name="PaymentSum\_8\_2"></Field> <Field Name="RevisedCycleMonth\_9\_1"></Field> <Field Name="InsIncomeSum\_9\_1"></Field> <Field Name="PaymentSum\_9\_1"></Field> <Field Name="InsIncomeSum\_9\_2"></Field> <Field Name="PaymentSum\_9\_2"></Field> <Field Name="RevisedCycleMonth\_10\_1"></Field>  $\overline{\text{Field Name}}$ "InsIncomeSum 10 1"></Field> <Field Name="PaymentSum\_10\_1"></Field> <Field Name="InsIncomeSum\_10\_2"></Field>  $\overline{\text{Field Name}} = \text{"PaymentSum 10 2">>\text{/Field}}$ <Field Name="RevisedCycleMonth\_11\_1"></Field>  $\overline{\text{Field Name}}$ "InsIncomeSum 11 1"></Field>  $\overline{\text{Field Name}}$ "PaymentSum 11 1"></Field> <Field Name="InsIncomeSum\_11\_2"></Field> <Field Name="PaymentSum\_11\_2"></Field> <Field Name="RevisedCycleMonth\_12\_1"></Field>  $\overline{\text{Field Name}}$ "InsIncomeSum 12 1"></Field>  $\overline{\text{Field Name}} = \text{YPaymentSum 12 1} \times \text{Field}$ <Field Name="InsIncomeSum\_12\_2"></Field> <Field Name="PaymentSum\_12\_2"></Field> <Field Name="InsIncomePage\_1"></Field> <Field Name="PaymentPage\_1"></Field> <Field Name="InsIncomePage\_2"></Field> <Field Name="PaymentPage\_2"></Field> <Field Name="InsurerCode"></Field> <Field Name="PageNumber">10</Field> <Field Name="PageTotal">10</Field> <Field Name="FormCode">PT-SAM3SD-M</Field> <Field Name="FormVersion">12</Field> <Field Name="DocDate">2017-05-25</Field> <Field Name="DocNumber"></Field> </Fields> </Page> </Pages> </Form> </FFData>

# **III. ELEKTRONINIO PT PRAŠYMO FORMOS IR DUOMENŲ ATRIBUTAI**

## **4. Elektroninio PT prašymo formos lapai**

Elektroninio PT prašymo formą sudaro šie lapai:

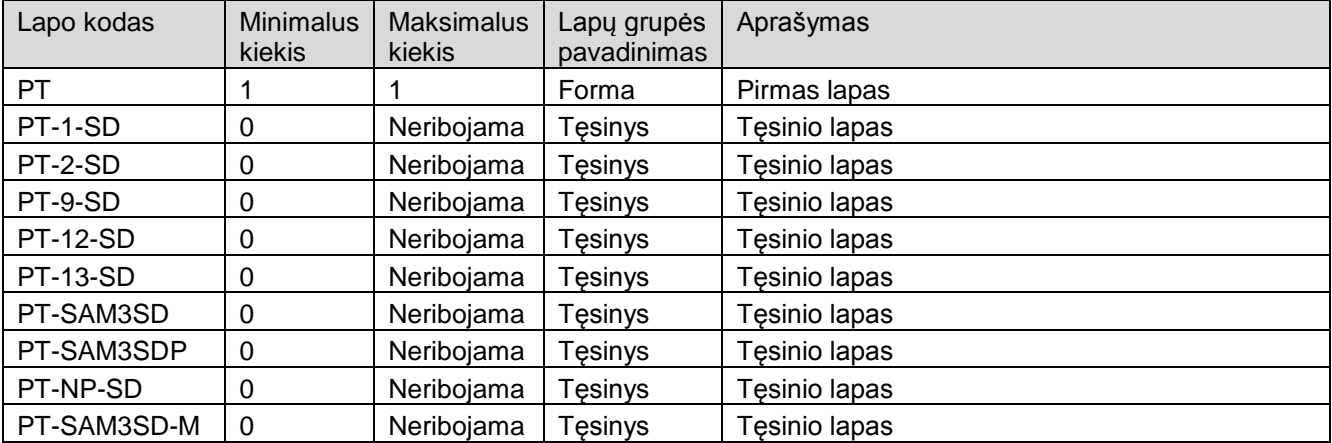

# **5. PT lapo atributai**

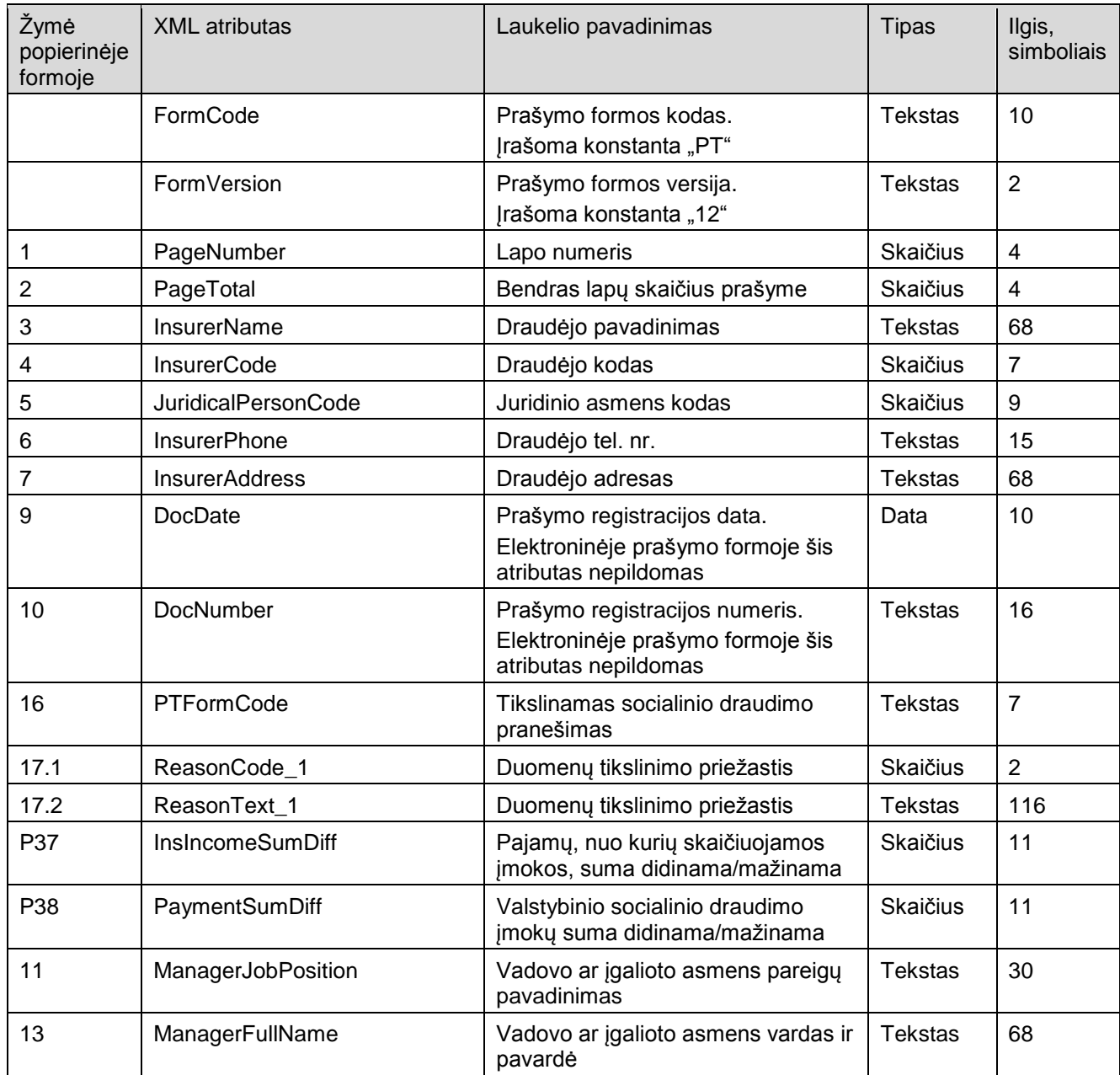

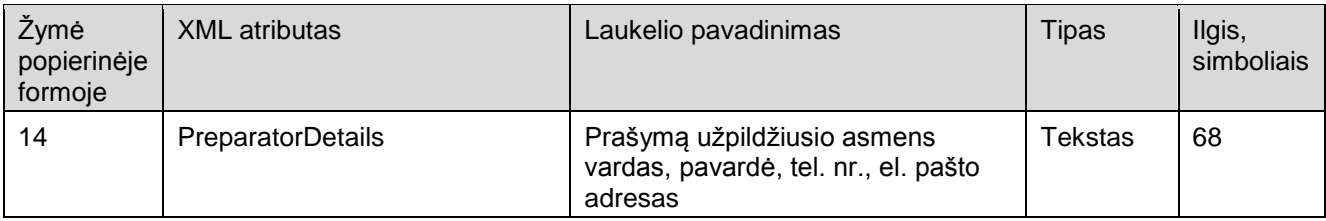

# **6. PT-1-SD lapo atributai**

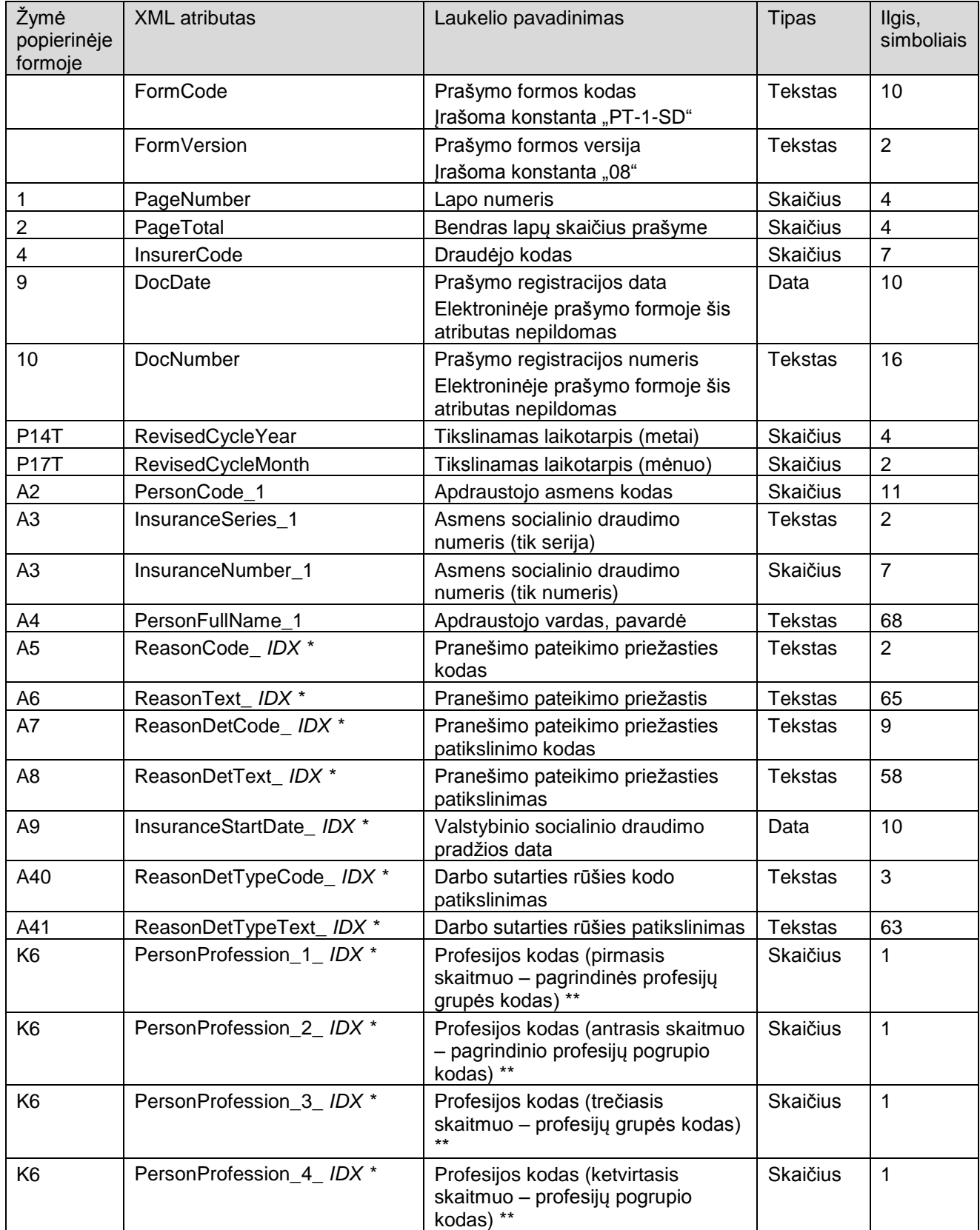

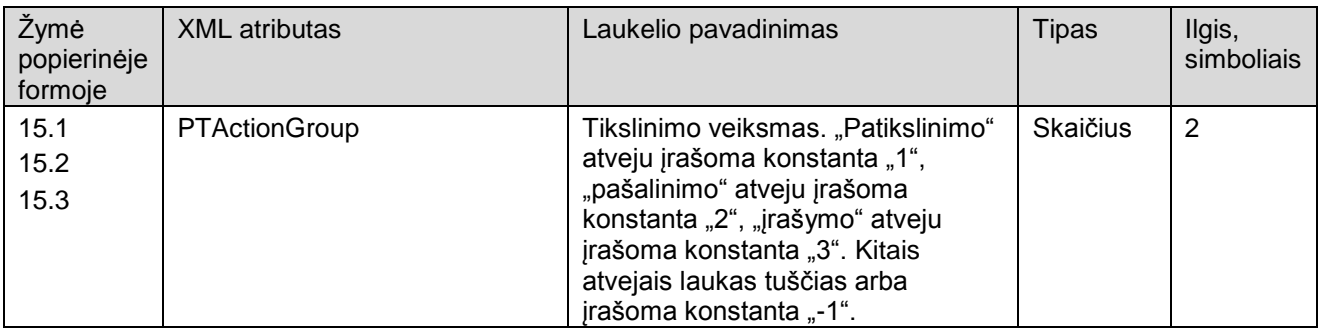

\* XML atribute esanti simbolių seka IDX keičiama į pranešimo formos eilutės, kurioje aprašomi vieno ir to paties apdraustojo asmens duomenys, numerį. Galimos IDX reikšmės – nuo 1 iki 2 (1 – tikslinami duomenys, 2 – tikslinantys duomenys). Kitame lape IDX numeracija vėl pradedama nuo 1.

\*\* Pagrindinė profesijų grupė, pagrindinis pogrupis, grupė ir pogrupis kartu sudaro keturženklį profesijos kodą K6.

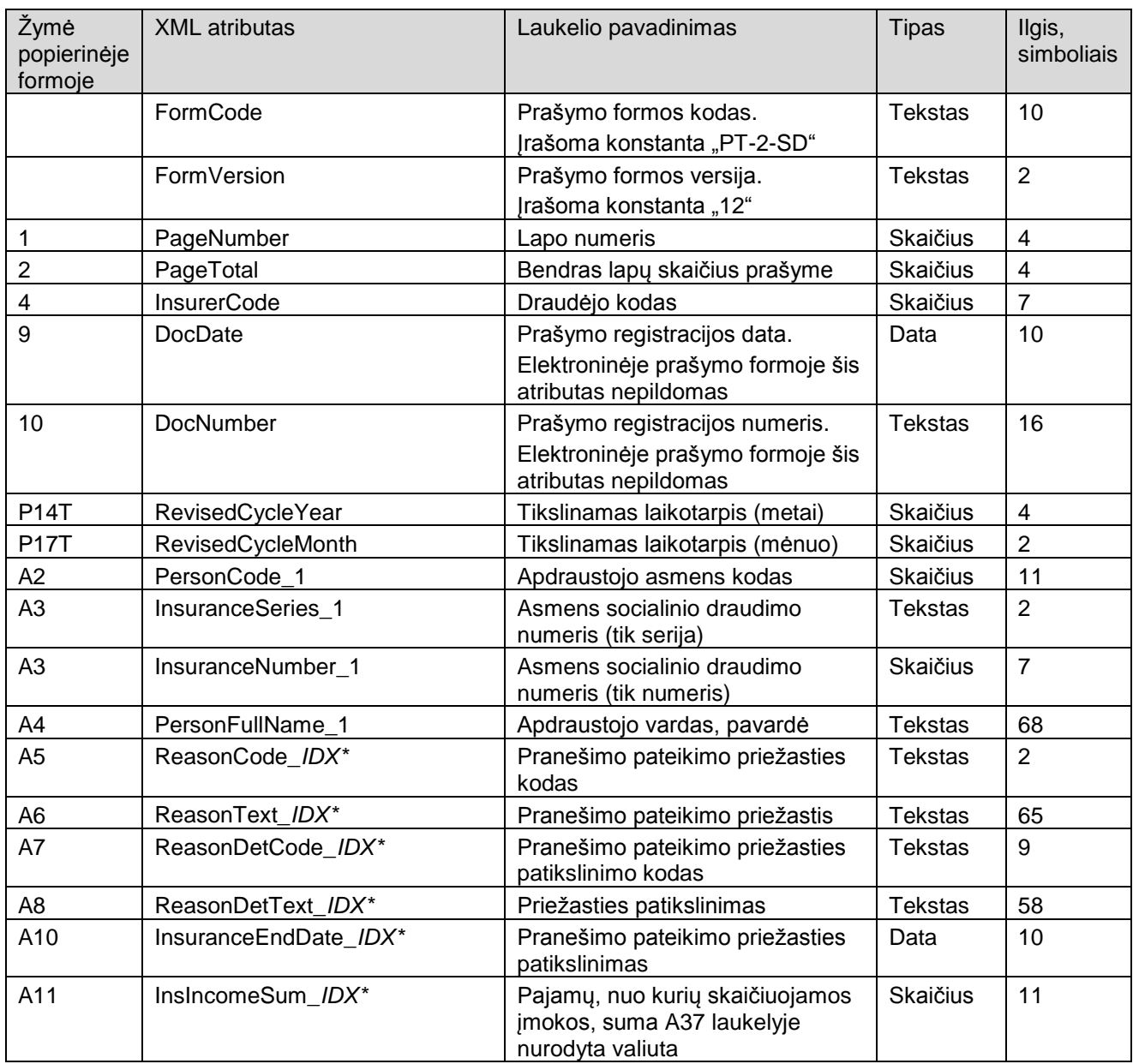

#### **7. PT-2-SD lapo atributai**

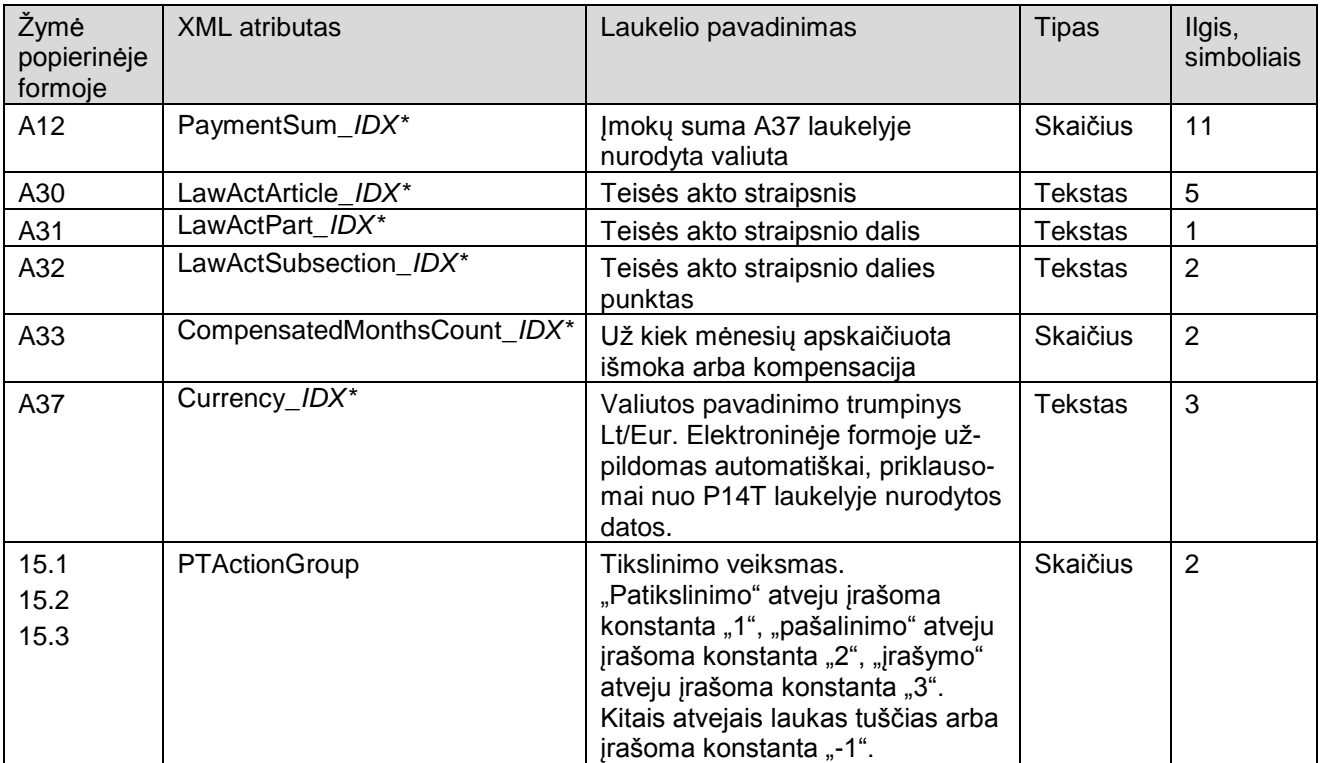

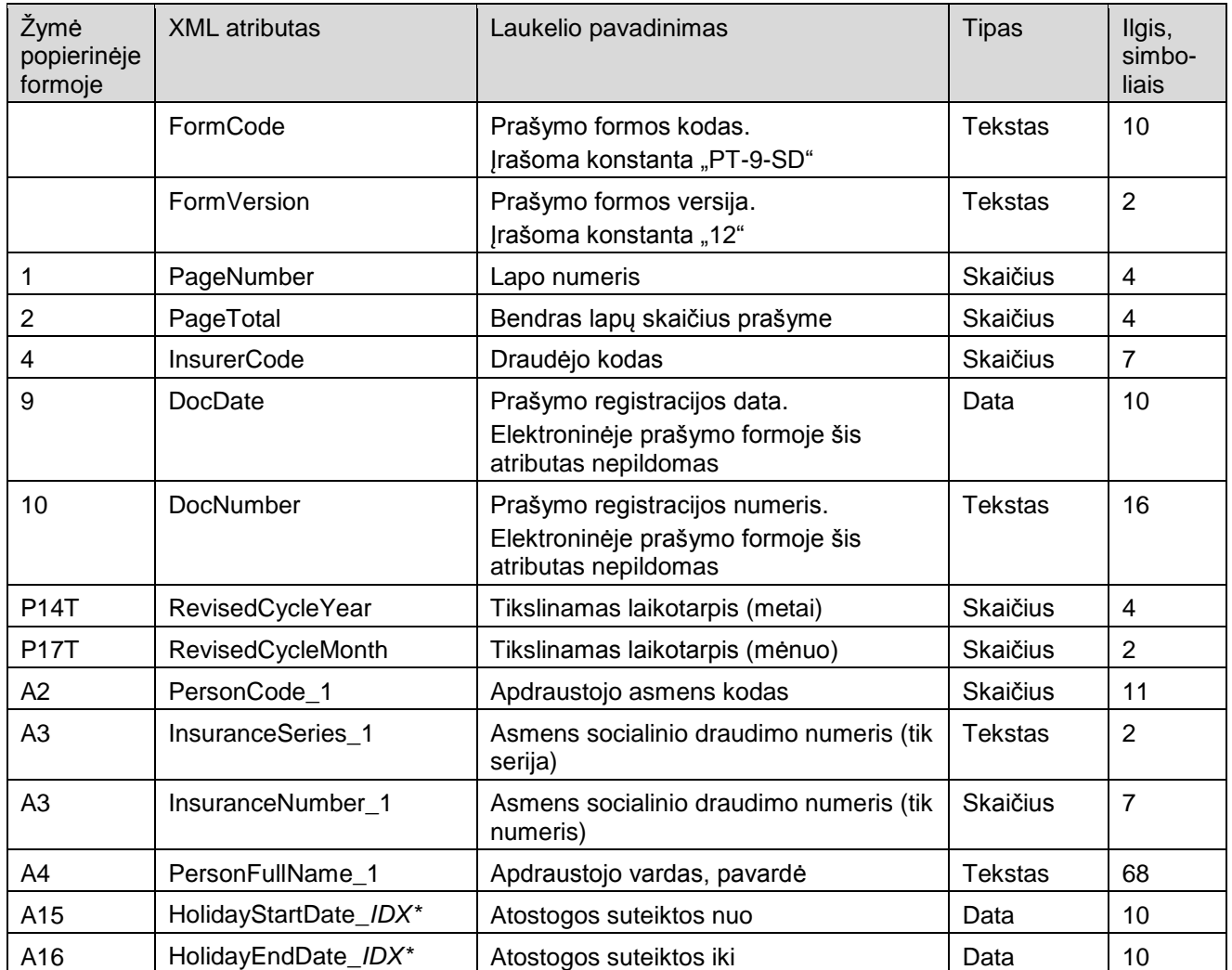

# **8. PT-9-SD lapo atributai**

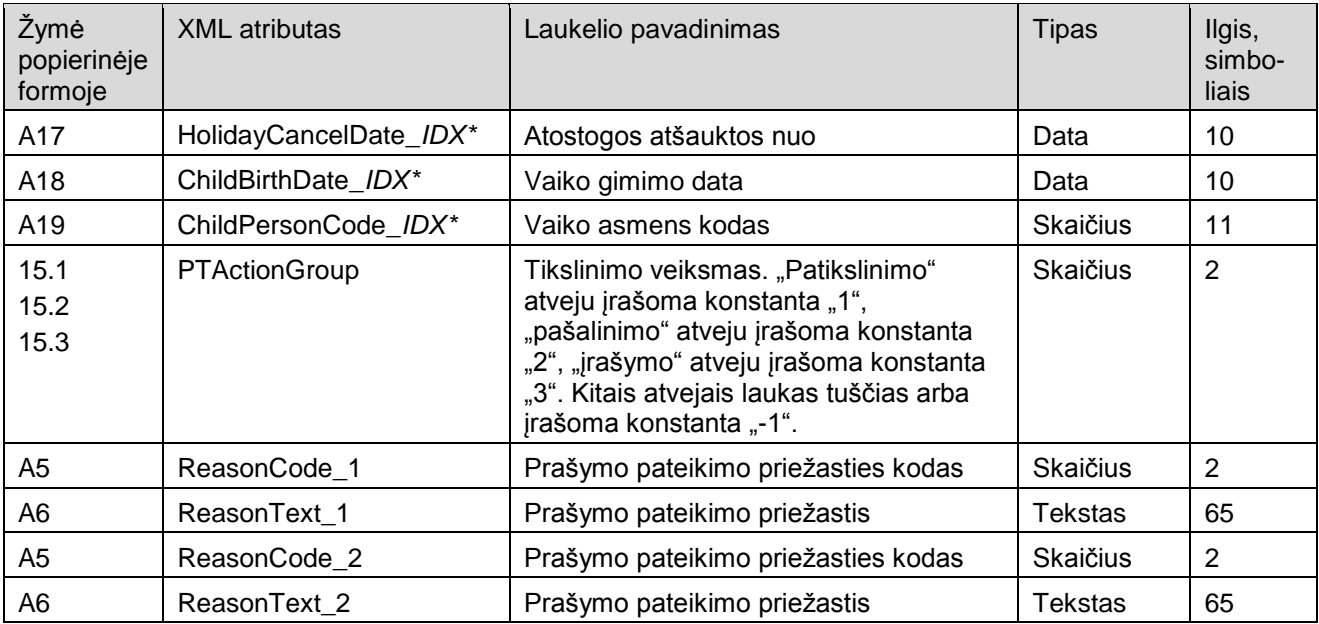

# **9. PT-12-SD lapo atributai**

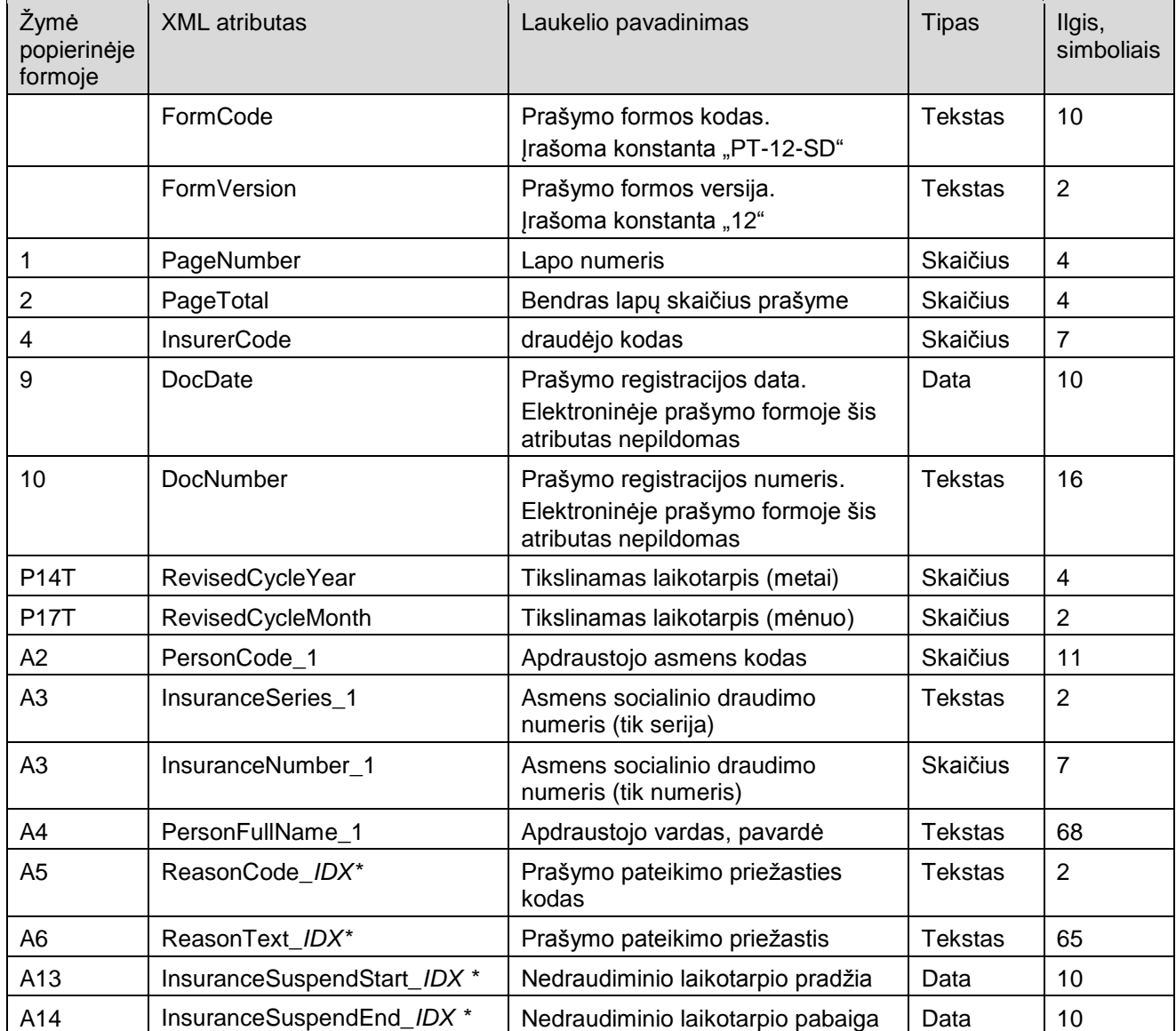

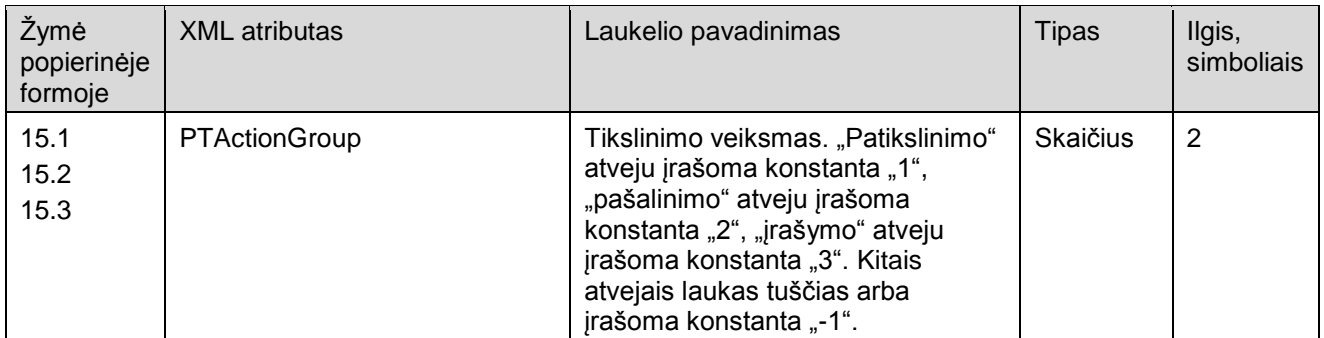

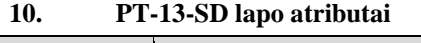

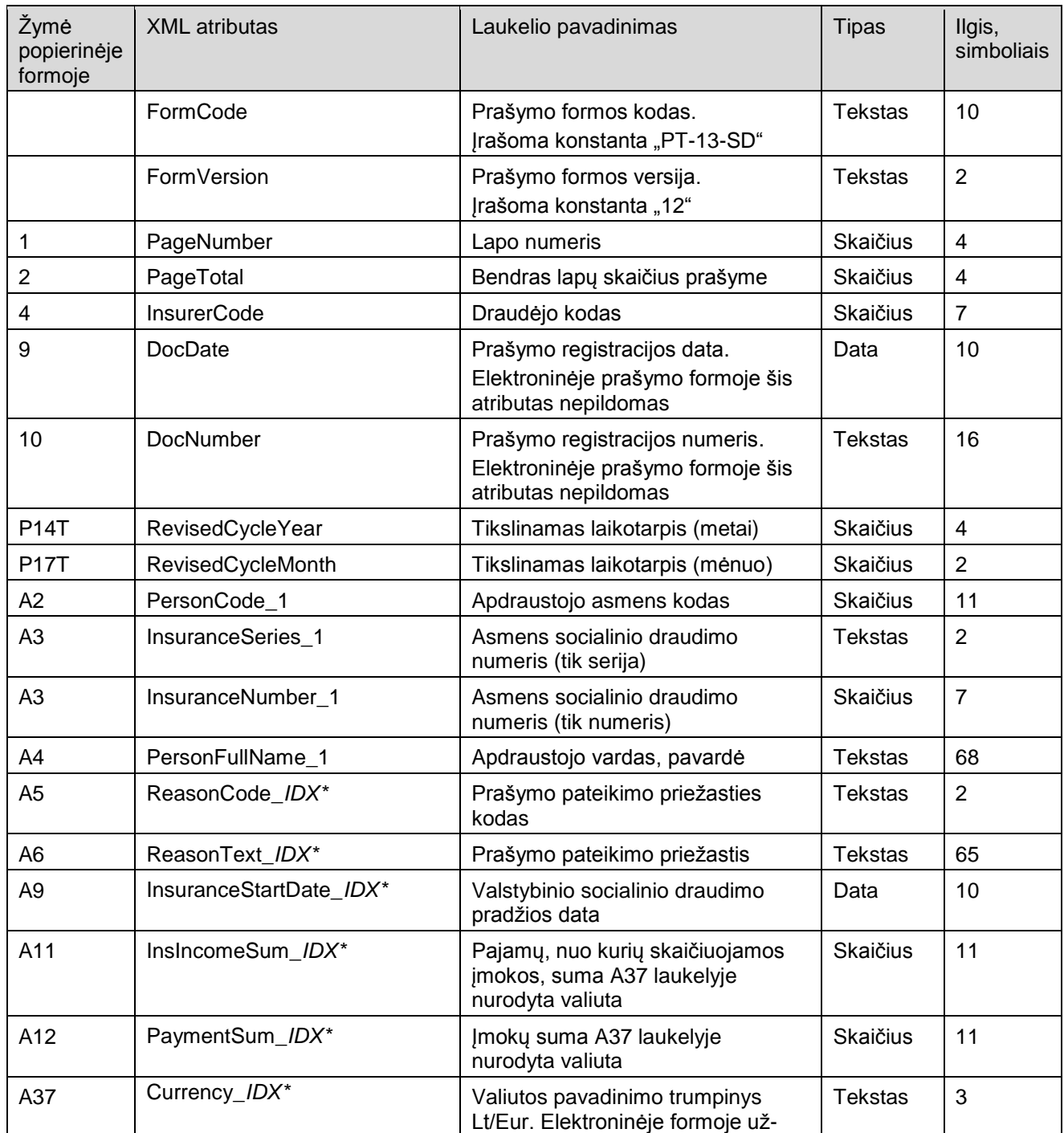

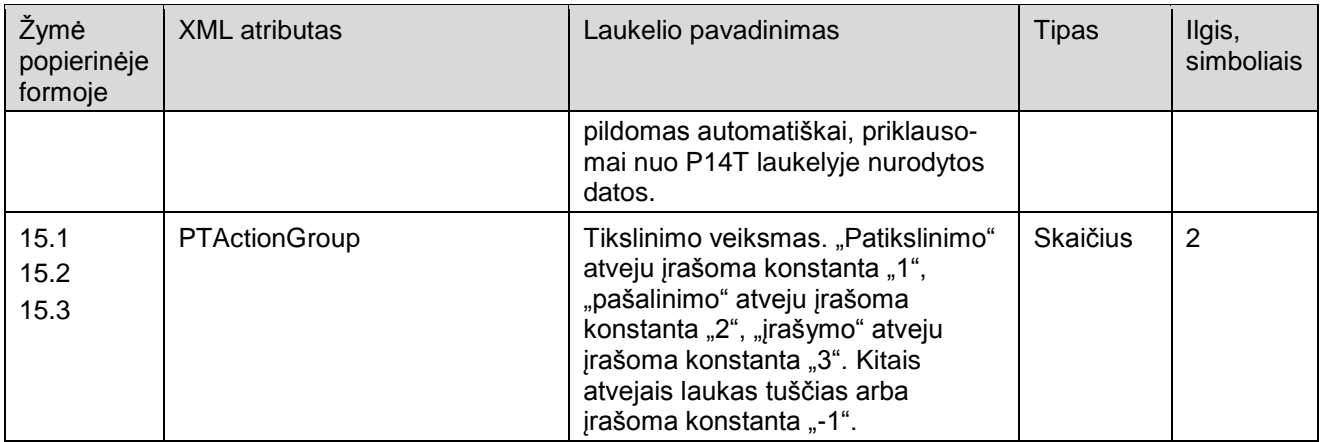

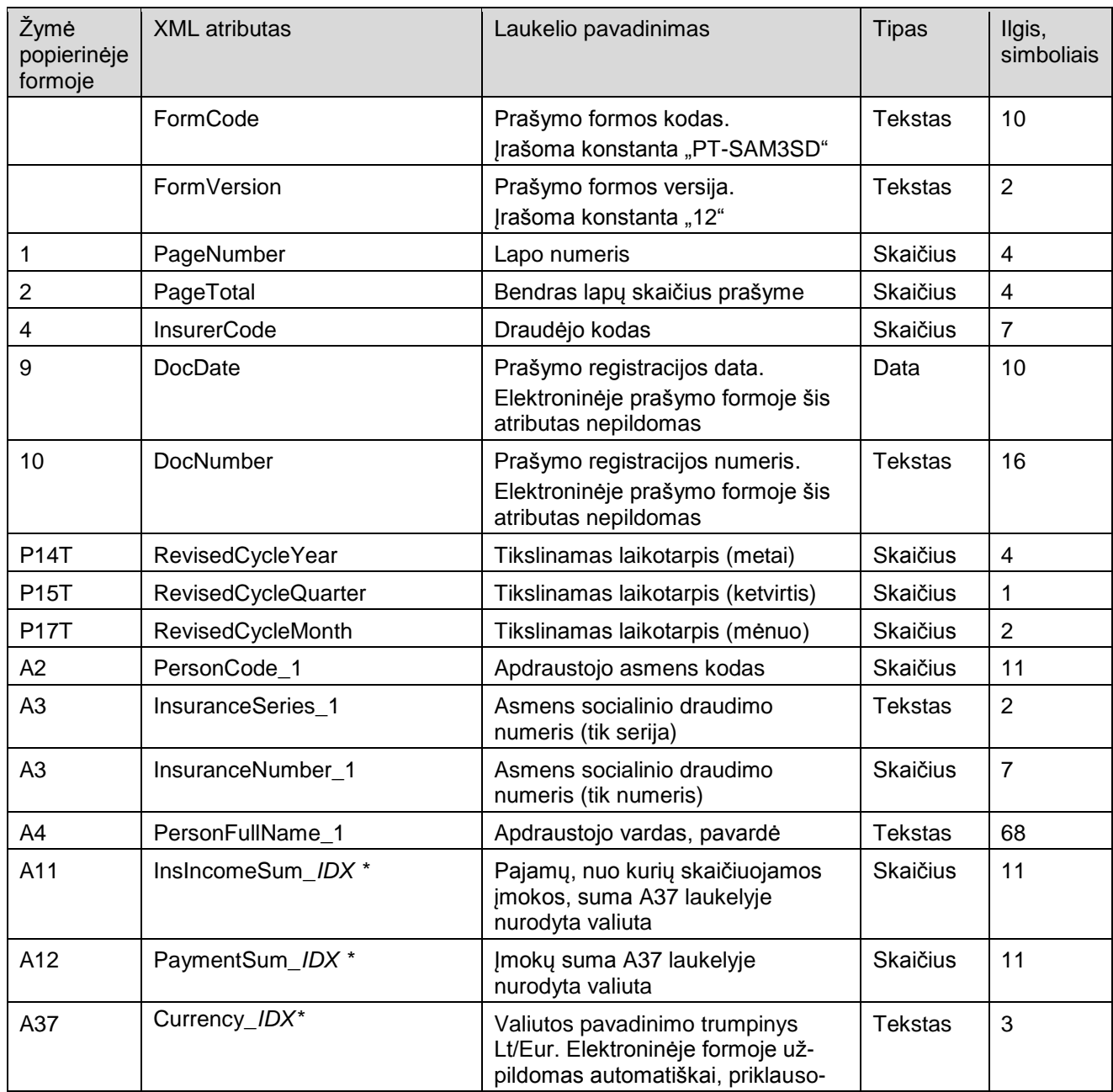

## **11. PT-SAM3SD lapo atributai**

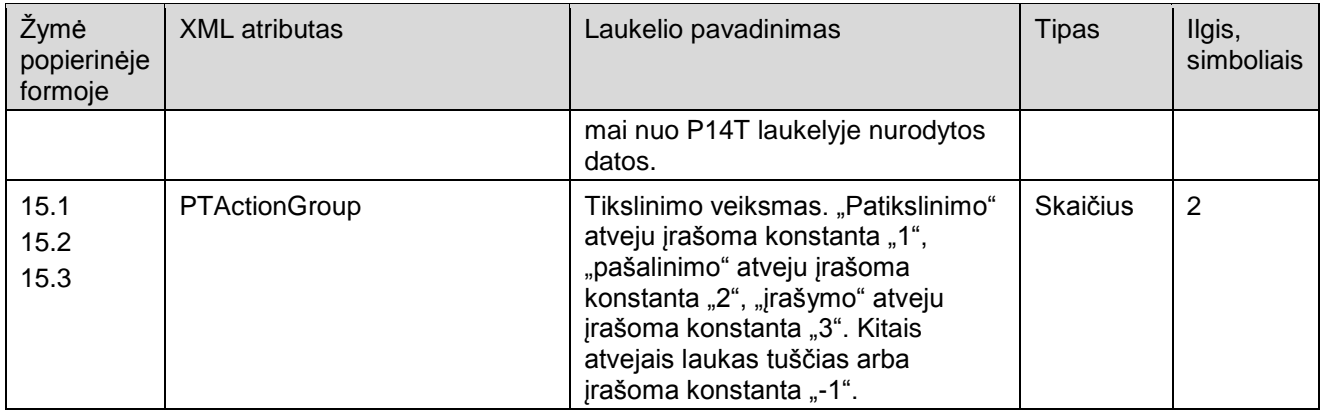

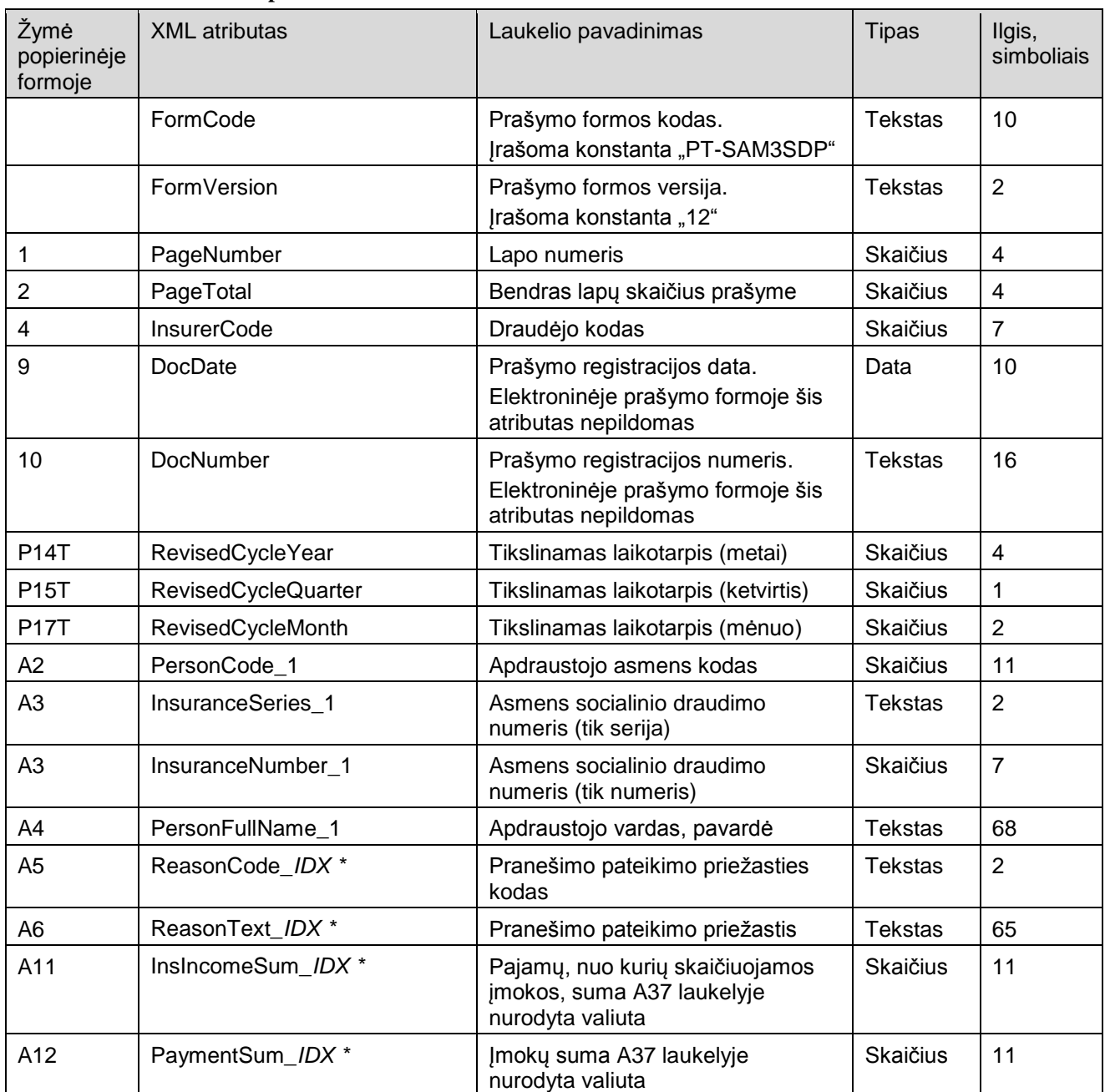

## **12. PT-SAM3SDP lapo atributai**

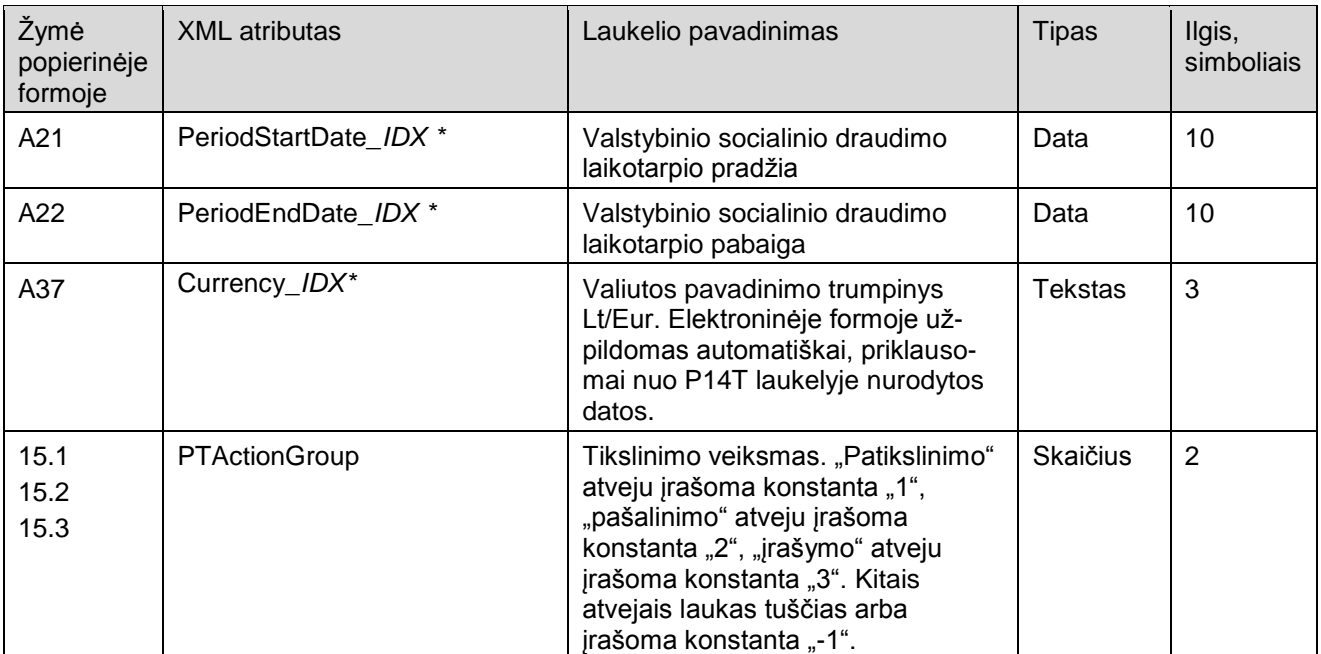

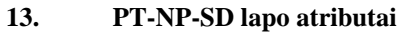

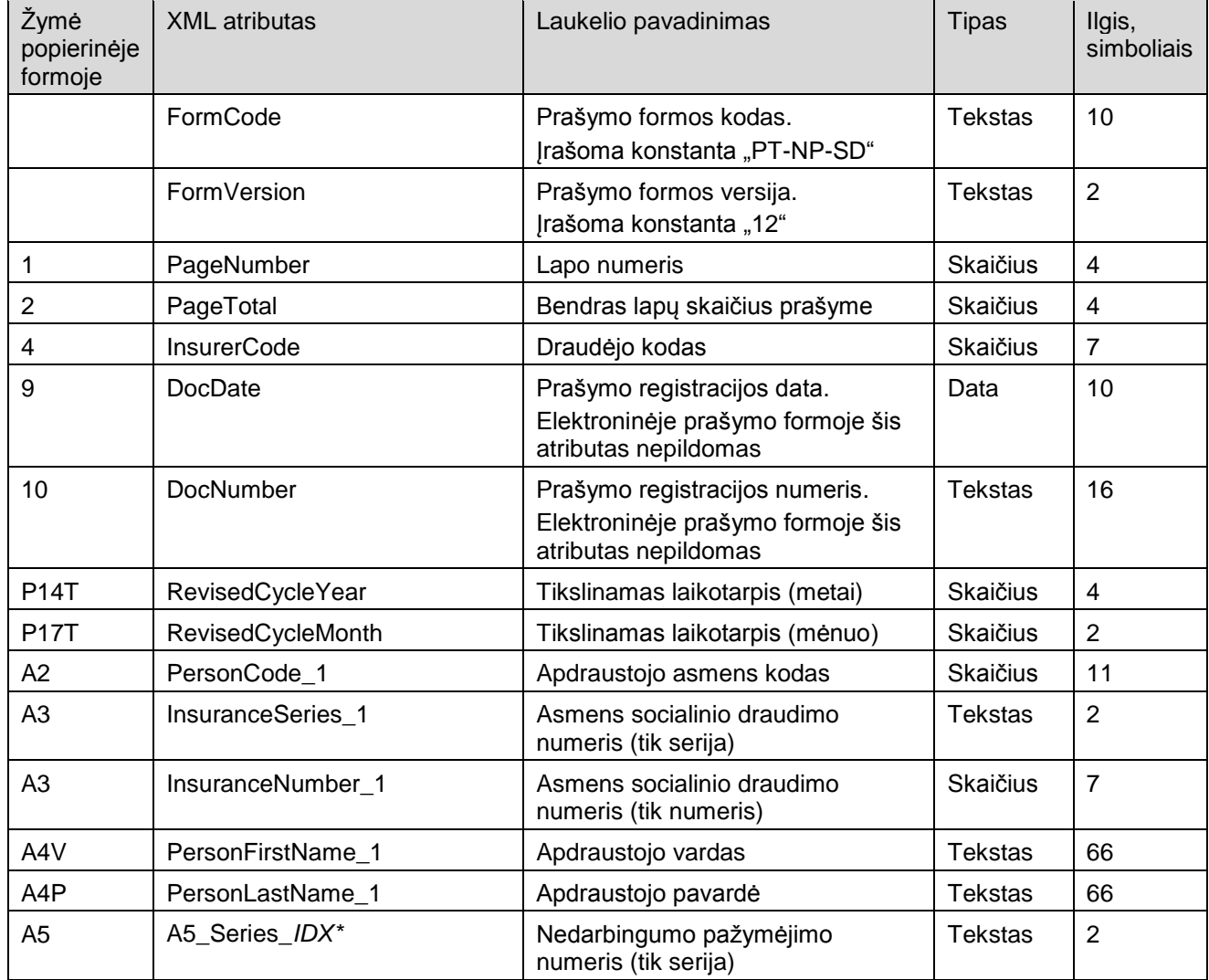

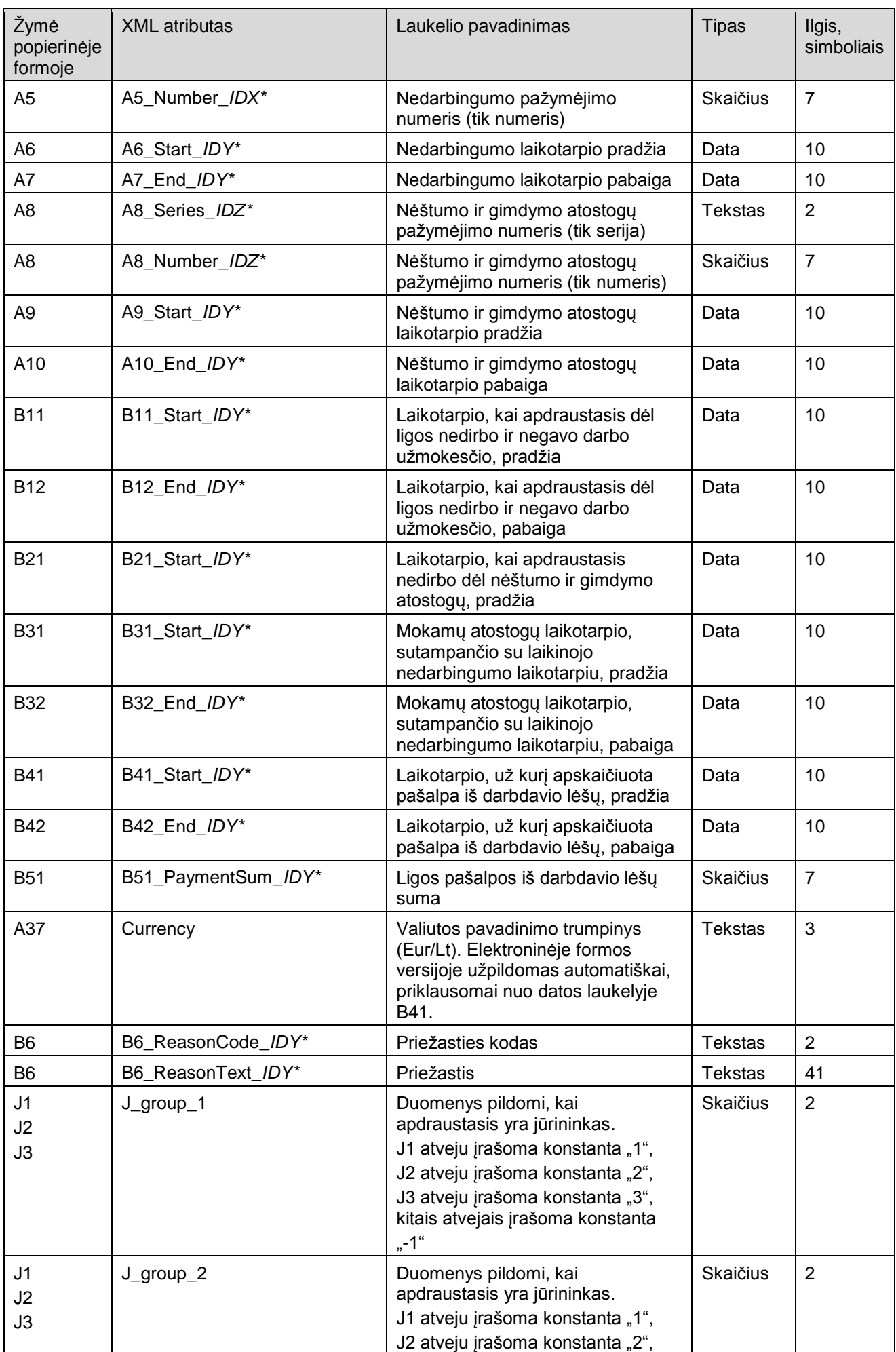

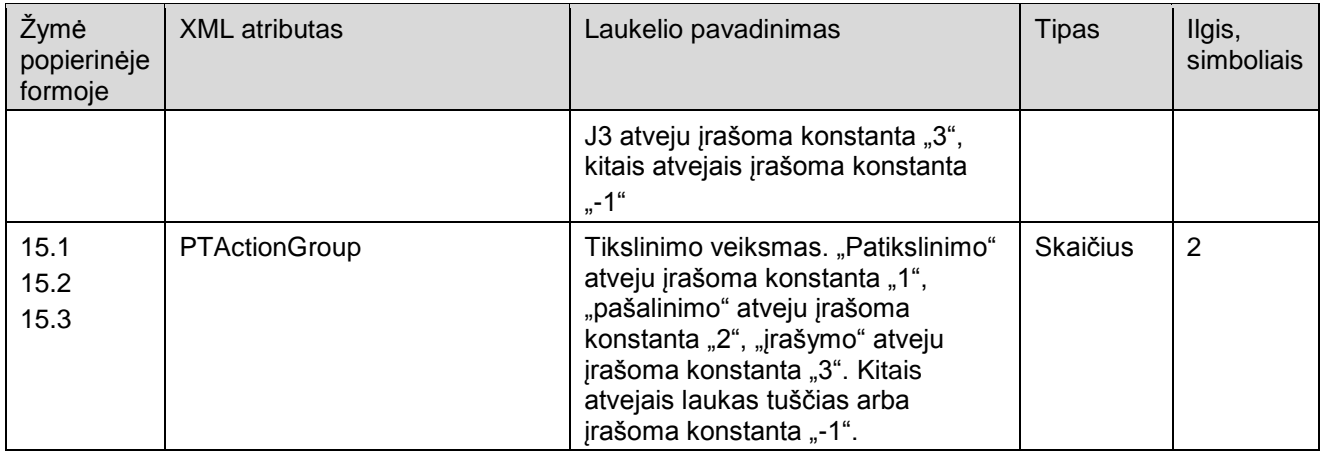

\* XML atribute esančios simbolių sekos IDX, IDY, IDZ keičiamos į pranešimo formos eilutės, kurioje aprašomi vieno ir to paties apdraustojo asmens duomenys, numerį. Galimos IDX reikšmės – nuo 1 iki 12. Galimos IDY reikšmės – nuo 1 iki 2. Galimos IDZ reikšmės – nuo 1 iki 4. Kitame lape IDX, IDY, IDZ numeracija vėl pradedama nuo 1.

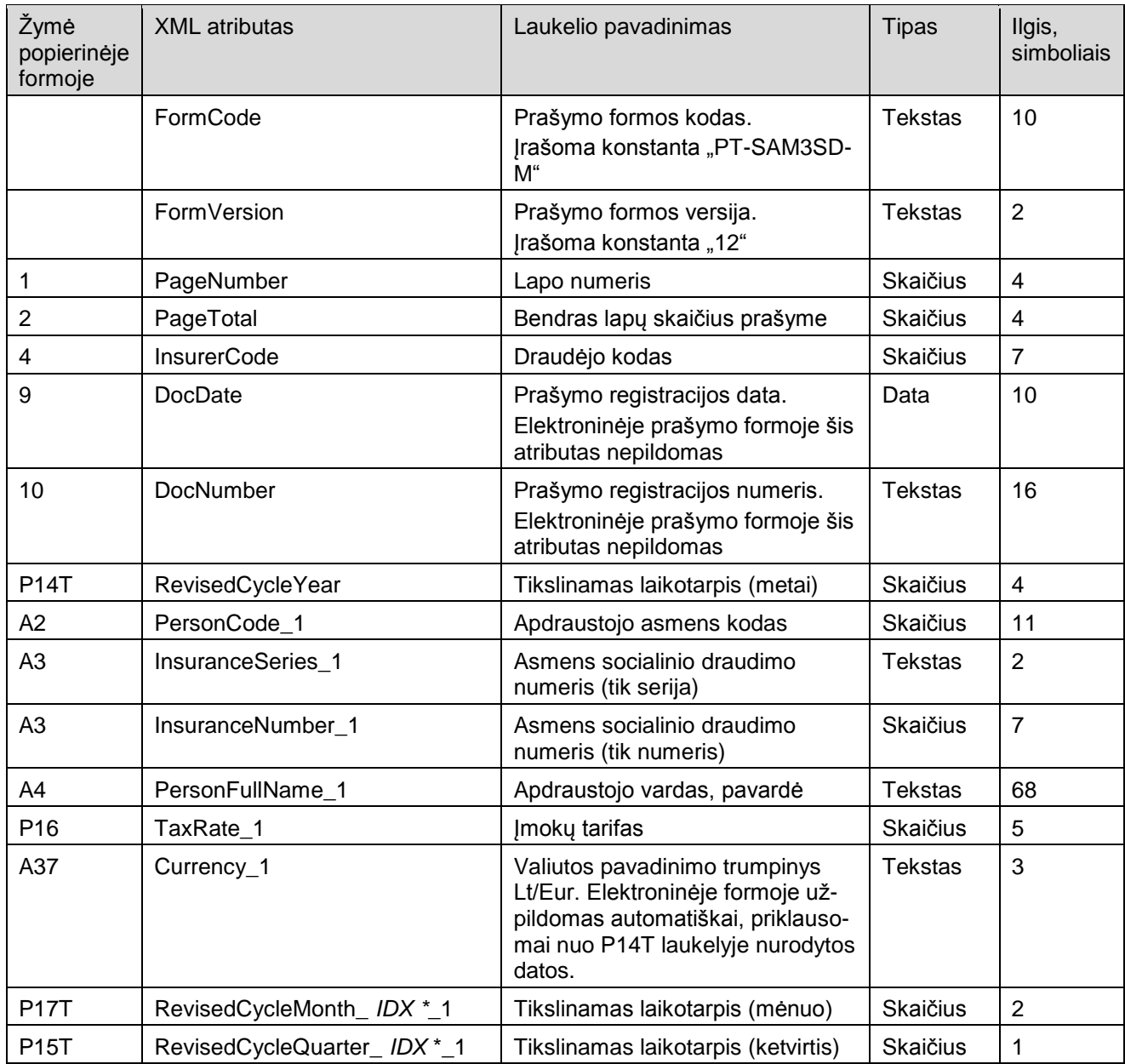

#### **14. PT-SAM3SD-M lapo atributai**

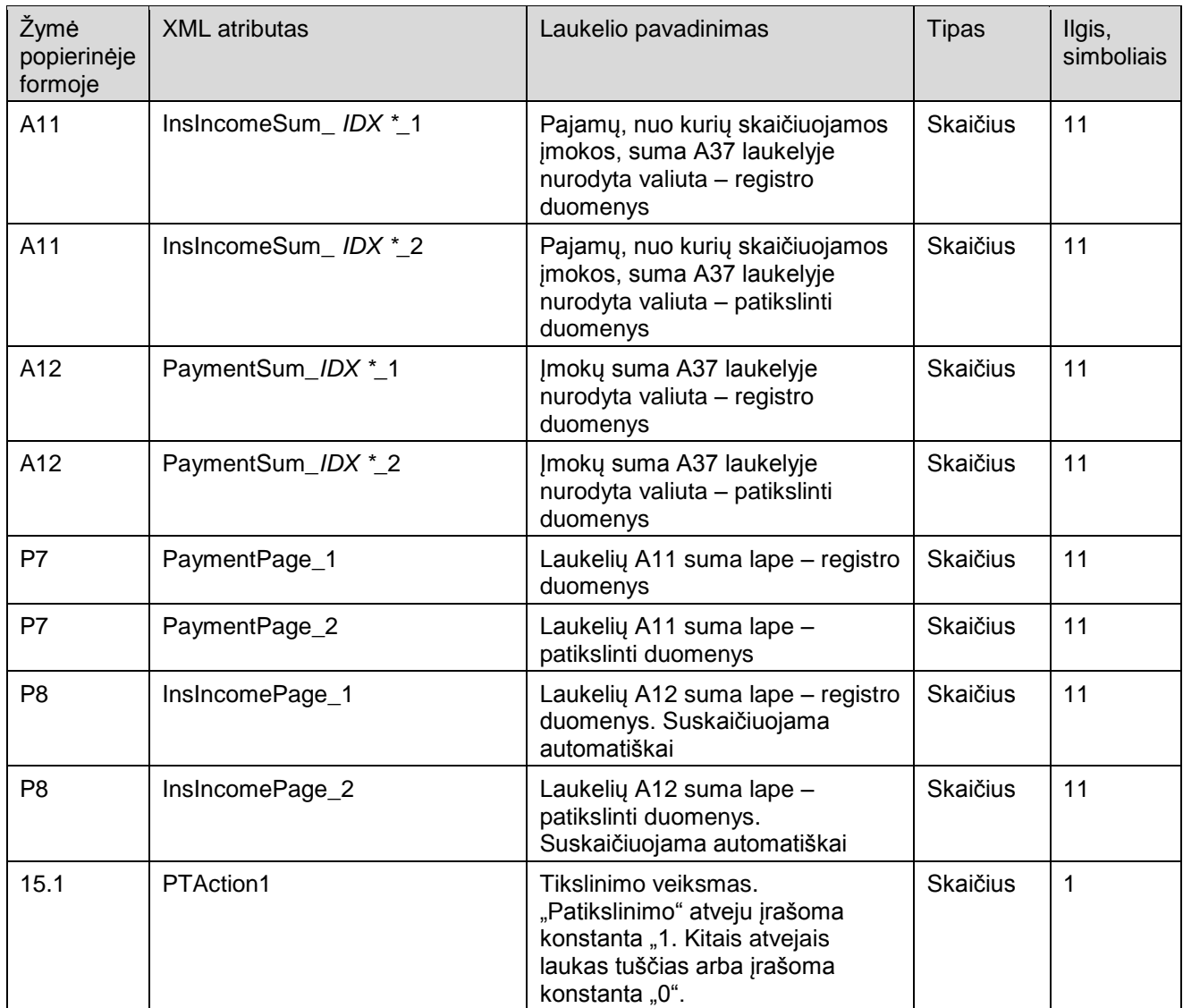

\* XML atribute esanti simbolių seka IDX keičiama į pranešimo formos eilutės, kurioje aprašomi pakeitimo duomenys, mėnesio numerį. Galimos IDX reikšmės – nuo 1 iki 12.

\*\* XML atribute esanti simbolių seka IDY keičiama į pranešimo formos eilutės, kurioje aprašomi pakeitimo duomenys, ketvirčio numerį. Galimos IDY reikšmės – nuo 1 iki 4.

\_\_\_\_\_\_\_\_\_\_\_\_\_\_\_\_\_\_\_\_\_\_\_\_\_\_\_\_\_\_\_